**Recorte e cole no seu setor para facilitar o acesso as ferramentas de Autosserviço!**

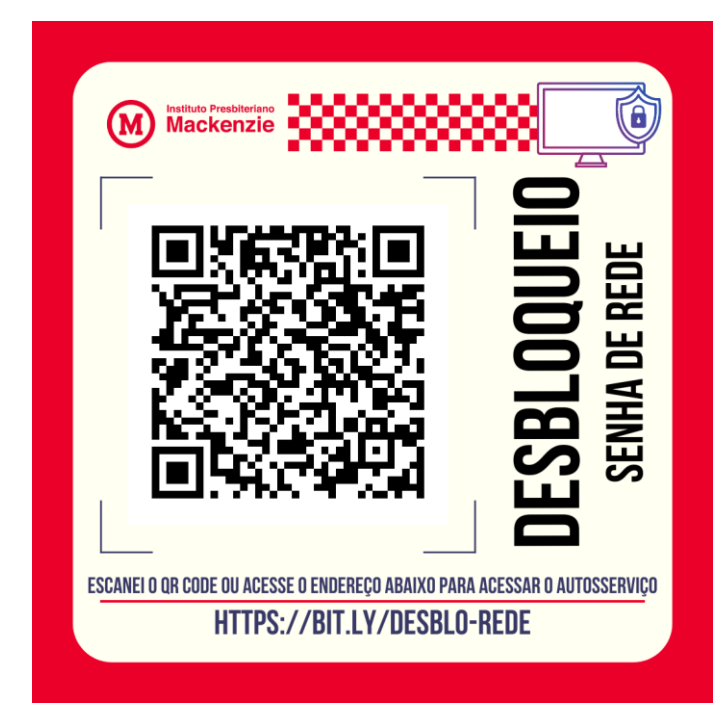

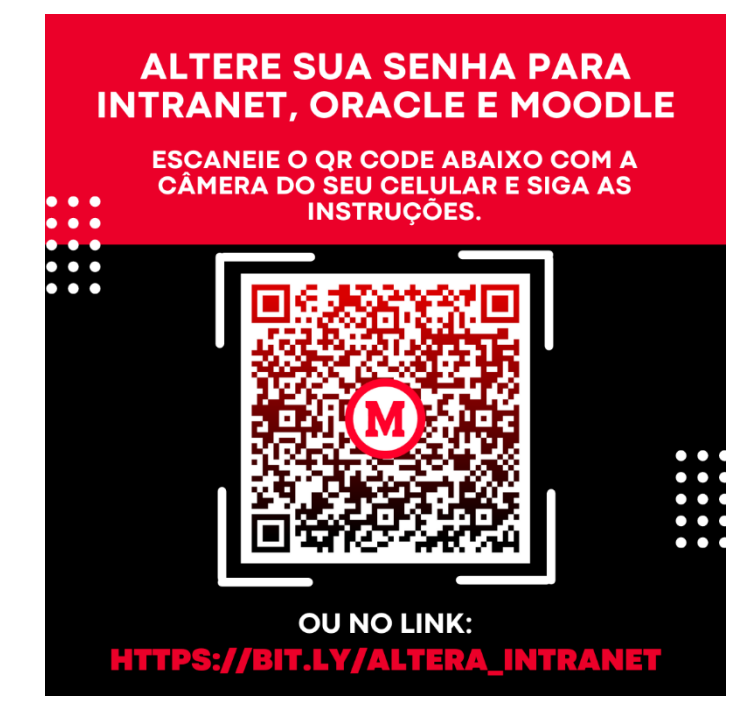

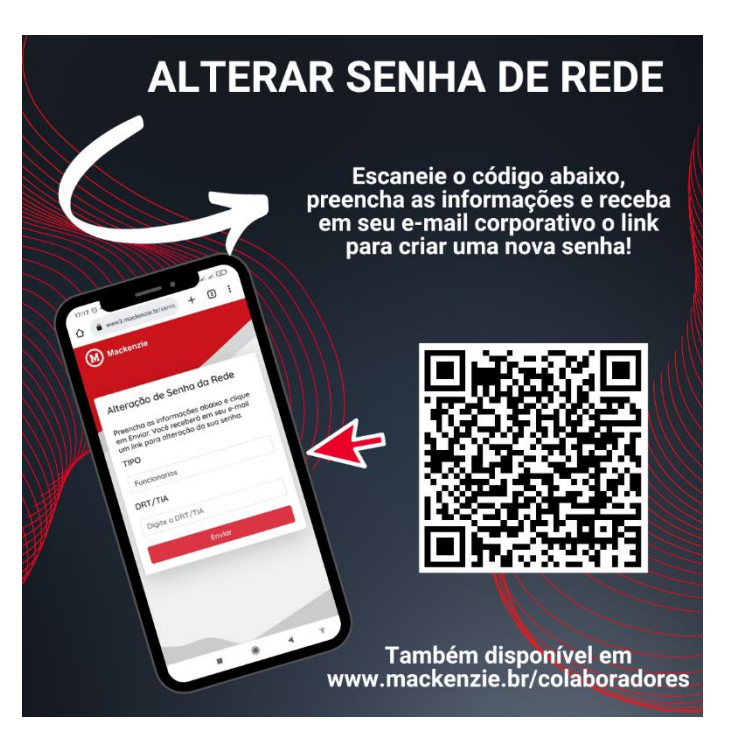

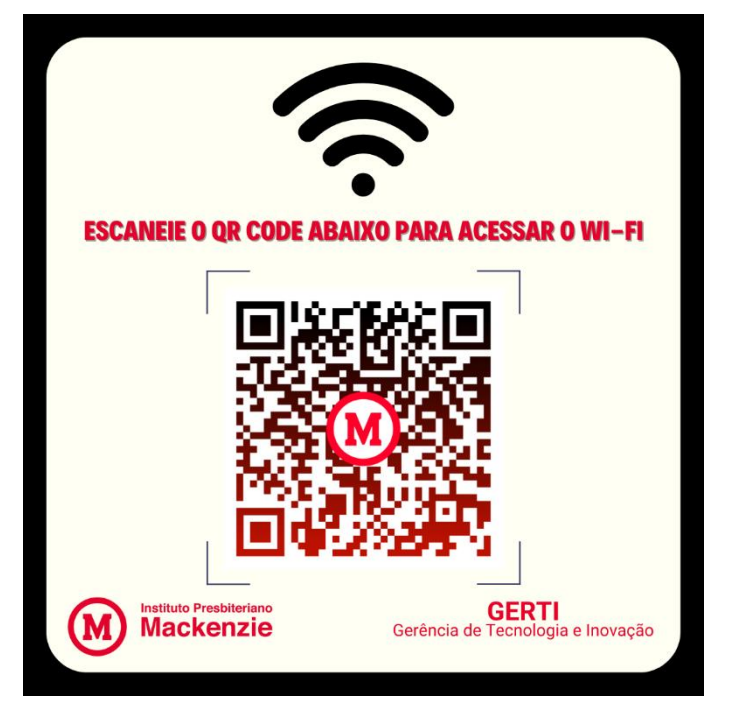